ДӘҮЛӘТ БЮДЖЕТ ҺӨНӘРИ БЕЛЕМ БИРЕҮ УЧРЕЖДЕНИЕНЫ БАШКОРТ ИРЕТЕП ЙӘБЕШТЕРЕҮ. МОНТАЖЛАУ ҺӘМ СӘНӘҒӘТ ЕТЕШТЕРЕҮ КОЛЛЕДЖЫ (ЛБҺББУ БИЙМЬСЕК)

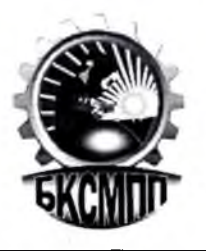

ГОСУЛАРСТВЕННОЕ БЮЛЖЕТНОЕ **ПРОФЕССИОНАЛЬНОЕ ОБРАЗОВАТЕЛЬНОЕ УЧРЕЖЛЕНИЕ** БАШКИРСКИЙ КОЛЛЕДЖ СВАРОЧНО-МОНТАЖНОГО И ПРОМЫШЛЕННОГО ПРОИЗВОЛСТВА (ГБПОУ БКСМ и ПП)

**БОЙОРОК** 

«31» августа 2022 й. Өфө к.

No 258

«31» августа 2022 г. г.Уфа

**ПРИКАЗ** 

## О создании общественного наркологического поста

В соответствии с Постановлением № 6452 от 28.10.2009 г. главы Администрации городского округа г. Уфы Республики Башкортостан «Об утверждении Положения об общественном наркологическом посте в учебном заведение», в целях повышения профилактики правонарушений несовершеннолетних, пропаганды здорового и безопасного образа жизни среди подростков и молодежи, активного вовлечения общественности в профилактических мероприятий  $\overline{10}$ предупреждению провелении распространения наркомании, токсикомании, алкоголизма и табакокурения среди подростков и молодежи, приказываю:

1. Создать общественный наркологический пост (далее ОНП) на 2022-2023 учебный год в следующем составе:

Председатель ОНП - заместитель директора по УВР Гареева М.М. Члены ОНП: педагог - психолог Васимова Д.К. воспитатель Балгетлинова З.З. воспитатель Иксанова Р.Г. мастер п\о Семенова М.В. педагог - организатор Ахатова Д.Ф. инспектор ОДН ОП №2 УМВД России по г. Уфе -Мухаметьянова Р.Р. /по согласованию/

2. Распределить функциональные обязанности:

- заместителю директора по УВР Гареевой М.М., председателю ОНП координирование деятельности ОНП;

- педагогу – психологу Васимовой Д.К., мастеру п/о Семеновой М.В. - выявление обучающихся и семей группы «социального риска» и проведение с ними профилактической работы, ведение и учет текущей документации;

- воспитателям Бадгетдиновой З.З., Иксановой Р.Ф. - организовать и проводить мероприятия по пропаганде здорового и безопасного образа жизни и индивидуальные, групповые беседы, консультации для родителей обучающихся, проживающих в общежитие;

- педагогу – организатору Ахатовой Д.Ф. – организовывать и проводить общие мероприятия в колледже и своевременно оформлять стенды, уголки по пропаганде здорового и безопасного образа жизни;

- инспектору ОДН ОП №2 УМВД России по г.Уфе Мухаметьяновой Р.Р. /по согласованию/ - своевременное представление достоверной информации о выявленных правонарушениях, выступления на классных часах, линейках родительских собраниях, пропаганда здорового и безопасного образа жизни среди населения.

3. Секретарю колледжа ознакомить с данным приказом вышеперечисленных сотрудников под роспись.

4. Контроль за исполнением данного приказа возложить на заместителя директора по УВР Гареева М.М.

И.о.директора

И.М. Самигуллин

С приказом ознакомлены и согласны:

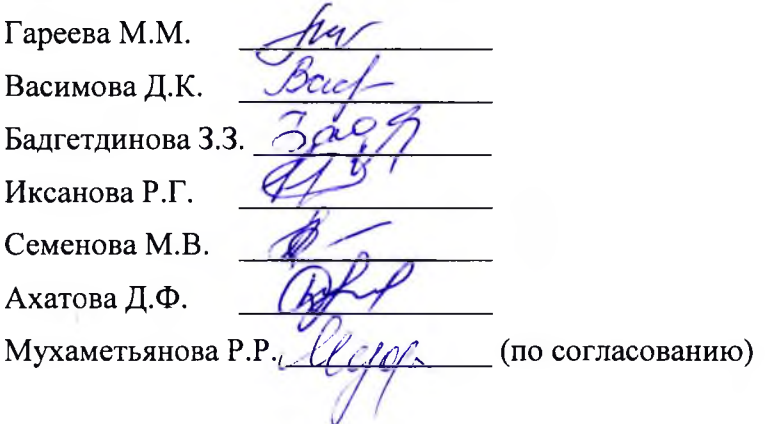